вспомогательными элементами в системе электроснабжения. Поэтому с использованием системы автоматизации управления электроснабжением появляется возможность управления малоответственными электроприемниками без риска в работе всей площадке УЗА, для этого необходимо внедрение системы автоматизации управления электроснабжением.

Исследуемая система автоматизации управления электроснабжением может выступать в качестве регулирования нагрузкой малоответственных электроприемников. Алгоритм такой системы может состоять в поочередном включении и выключении обогревательных элементов, на четных и нечетных площадках УЗА. Пока на четных площадках обогреватели включены, на нечетных в этот момент времени помещения будут остывать. Такой алгоритм работы электрообогревателей поможет сократить мощность потребления электроэнергии сети на представленной площадке УЗА с 11 до 5,5 кВт, т. е. сократить нагрузку на 50 %. За время отключения электрообогревателей, отапливаемые помещения не будут успевать остывать до критически низких температур. Расчет времени остывания представлен в [7]. Согласно расчетам, представленных в статье [7], линейный трубопровод диаметром 150 мм допускается оставлять без электрообогрева на время от 3 до 6 часов, что позволяет использование нашей системы автоматизации управления электроснабжением без существенных капитальных затрат.

В заключении стоит отметить, что предлагаемая автоматизация управления системы электроснабжения электроприемников третьей категории надежности электроснабжения может потенциально уменьшить количество потребляемой мощности на протяженном линейном трубопроводе без рисков в работе технологических процессах площадок УЗА.

## **СПИСОК ЛИТЕРАТУРЫ**

- 1. Серебряков А.С., Семенов Д.А., Чернов Е.А. Автоматика : учебник и практикум для вузов. 2-е изд. перераб. и доп. – Москва : Издательство Юрайт, 2023. – 476 с.
- 2. Веркович М.А., Гладышев В.А., Семенов В.А. Автоматика энергосистем : учебник для техникумов. 3-е изд., перераб. и доп. – М.: Энергоатомиздат, 1991. – 240 с.
- 3. Правила устройства электроустановок. М.: КноРус, 2009. 488 с.
- 4. Руководящий технический материал. Указания по расчёту электрических нагрузок. РТМ 36.18.32.4.-92. М.: ВНИПИ Тяжпромэлектропроект,, 1992. –26 с.
- 5. Справочные данные по расчетным коэффициентам электрических нагрузок. М. : ВНИПИ «Тяжпромэлектропроект», 1990. – № 114. – С. 11.
- 6. Указания по расчету и регулированию электрических нагрузок и электропотребление предприятий нефтяной промышленности РД 39-0147323-803-89-Р.
- 7. Мирзоян А.В. Итоги VII Международного форума «Промышленный электробогрев и электроотопление» // Промышленный электрообогрев и электроотопление. – 2012. – № 2. – С. 20–23.

# **ИСПОЛЬЗОВАНИЕ ЯЗЫКА ПРОГРАММИРОВАНИЯ PYTHON ДЛЯ ЗАДАЧ ЭЛЕКТРОЭНЕРГЕТИКИ**

#### **Е.О. Стулей, Н.М. Космынина**

# *Томский политехнический университет, ИШЭ, ОЭЭ, гр. 5А01*

#### Научный руководитель: Н.М. Космынина, к.т.н., доцент ОЭЭ ИШЭ ТПУ

Язык программирования Python (питон) – это высокоуровневый интерпретируемый язык программирования, который был разработан Гвидо ван Россумом и впервые выпущен в конце 1980-х гг. Под интерпретируемым языком понимается то, что исходный код программы, немедленно выполняется, не создавая промежуточного машинного кода. Преимуществом интерпретируемых языков является более быстрый процесс разработки.

Он стал одним из наиболее популярных языков программирования в мире. Python хорошо подходит для научных и инженерных вычислений благодаря библиотекам, таким как NumPy, SciPy и Matplotlib. NumPy предоставляет инструменты для выполнения вычислений, решения задач линейной алгебры и обработки данных. Matplotlib предназначена для создания высококачественных графиков и визуализации данных. SciPy основана на библиотеки NumPy, расширяет возможности решения математических задач и добавляет возможность обработки изображений и построения графиков.

Простой синтаксис и обширный набор библиотек делают Python одним из наиболее доступных и мощных инструментов для программирования.

Высоковольтные выключатели - это автоматические коммутационные аппараты, предназначенные для выполнения операций включения и отключения электрических цепей при номинальных режимах работы и автоматического размыкания этих цепей при аварийных режимах. Основной и наиболее ответственной задачей выключателя является автоматическое и достаточно быстрое отключение цепи при коротком замыкании, другой функцией является создание надежной цепи, обеспечивающей протекание тока через аппарат во включенном состоянии и сохранение надежного изоляционного промежутка в отключенном положении [1].

Процесс выбора выключателя является не сложным, но крайне времени затратным мероприятием. Выключатель выбирается по 5 параметрам, таким как: 1) номинальное напряжение; 2) номинальный ток; 3) проверка на симметричный ток отключения; 4) проверка возможности отключения апериодической составляющей тока КЗ; 5) проверка по условию теплового импульса тока КЗ.

Автоматизация процесса выбора выключателя является важной задачей, позволяющей исключить счетные ошибки и сократить время выбора.

Для программы для автоматического выбора выключателя, был написан код на языке Python. Для этого были использованы две библиотеки pandas и NumPy. Первая для работы с таблицами, вторая для математических вычислений.

Также составлены две таблицы. Первая таблица содержит в себе выключатели и их параметры [2], такие как:

- $\bullet$  THIT:
- номинальное напряжение  $U_{\text{HOM}}$  (кB);
- номинальный ток  $I_{\text{HOM}}$  (кА);
- номинальный ток отключения  $I_{\text{orstr}}(\kappa A)$ ;
- нормированное содержание апериодической составляющей  $B_{\text{max}}$  (%);
- наибольший пик предельного сквозного тока  $I_y$  (кА);
- начальное действующее значение периодической составляющей сквозного тока  $I_{\text{HO}}$  (кА);
- Ток термической стойкости  $I_{T, \text{CT}}(kA)$ ;
- допустимое время действия тока термической стойкости  $t_{\text{max}}$  (c);
- собственное время отключения  $t_{\text{cbo}}$  (c).

| Тип                    | (KB)<br>$U_{\text{HOM}}$ | (кА̀<br>HOM | (кА)<br>$1$ откл | (0/0)<br>$B_{HOM}$ | $(\kappa A) I_{\Pi 0} $<br>$I_{\rm v}$ ( | ′кА      | (кA) t   |          | $t_{\text{\tiny T.CT}}(c) t_{\text{\tiny CBO}}(c)$ |
|------------------------|--------------------------|-------------|------------------|--------------------|------------------------------------------|----------|----------|----------|----------------------------------------------------|
| MFY-20-90/6300Y3       | 20                       |             | 90               | 20                 | 300                                      | 105      | 90       |          | 0.15                                               |
| MFY-20-90/1120Y3       | 20                       |             | 90               | 20                 | 300                                      | 105      | 90       |          | 0.15                                               |
| BFM-20-90/11200У3      | 20                       | 11.Z        | 90               | 20                 | 320                                      | 125      | 105      |          | 0.15                                               |
| .                      | $\cdots$                 | $\cdots$    | $\cdots$         | $\cdots$           | $\cdots$                                 | $\cdots$ | $\cdots$ | $\cdots$ | $\cdots$                                           |
| ВГУ-500Б-40/3150У1.ХЛ1 | 500                      | 3,15        | 40               | 36                 | 102                                      | 40       | 40       |          | 0.04                                               |

Таблица 1. Фрагмент составленной таблицы на 129 строк

Для выбора выключателя проводится проверка на симметричный ток отключения по условию:

$$
I_{rt} \le I_{\text{OTKJ,HOM.}} \tag{1}
$$

Для определения затухания периодической составляющей тока КЗ I<sub>rt</sub> используют типовые кривые рис. 1 [3], в качестве примера были выбраны кривые для генератора с диодной бесщеточной системой. В табл. 2 для каждой кривой записаны значения  $I_{\rm rt}/I_{\rm r0}$  от времени t.

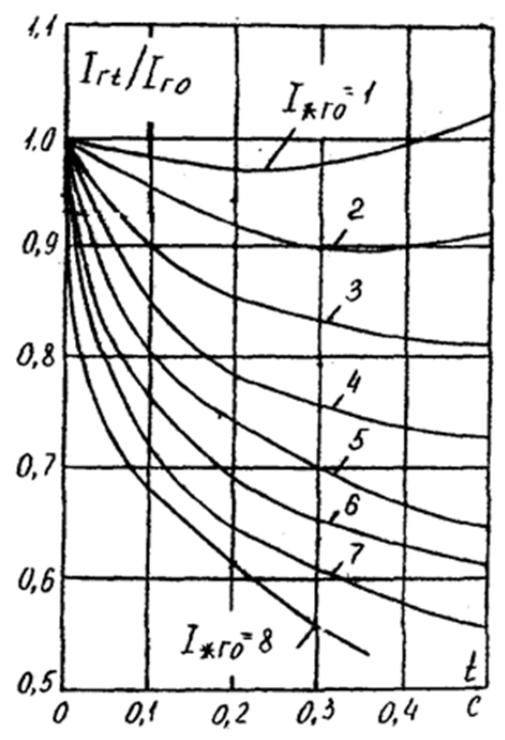

Рис. 1. Типовые кривые для определения затухания периодической составляющей тока КЗ от генераторов диодной бесщеточной системой возбуждения

|          | $I_{\rm rt}/I_{\rm r0}$ для кривых 1-8 |          |          |          |          |          |          |          |  |  |  |  |  |  |
|----------|----------------------------------------|----------|----------|----------|----------|----------|----------|----------|--|--|--|--|--|--|
|          |                                        |          |          | 4        |          |          |          |          |  |  |  |  |  |  |
| 0,01     |                                        |          | 0,98     | 0,98     | 0,96     | 0,97     | 0,91     | 0,85     |  |  |  |  |  |  |
| 0,02     |                                        | 0,99     | 0,97     | 0,95     | 0,94     | 0,96     | 0,86     | 0,8      |  |  |  |  |  |  |
| 0,03     | 0.99                                   | 0,98     | 0,95     | 0,93     | 0,91     | 0,88     | 0,83     | 0,78     |  |  |  |  |  |  |
| 0,04     | 0,99                                   | 0,98     | 0,93     | 0,91     | 0,89     | 0,85     | $_{0,8}$ | 0,76     |  |  |  |  |  |  |
| 0,05     | 0,99                                   | 0.97     | 0,92     | 0,9      | 0,87     | 0,82     | 0,78     | 0,74     |  |  |  |  |  |  |
| $\cdots$ | $\cdots$                               | $\cdots$ | $\cdots$ | $\cdots$ | $\cdots$ | $\cdots$ | $\cdots$ | $\cdots$ |  |  |  |  |  |  |
| 0,5      | ,01                                    | 0,91     | 0,81     | 0,74     | 0,67     | 0,62     | 0,55     | 0,52     |  |  |  |  |  |  |

Таблица 2. Фрагмент составленной таблицы по типовым кривым

Принцип работы программы.

1. Программа объединяет таблицы 1 и 2 в единую и преобразует для дальнейшей работы.  $data = data. assign(t = data['tcp0'] + 0.01)$ 

 $data['t'] = data['t'].round(decimals=2)$ 

 $data = data$ .join( $data1.set index('t'), on='t')$ )

2. Запрос от пользователя на ввод параметров:

Номинальное напряжение (кВ), номинальный ток (кА), периодическая составляющая тока КЗ (кА), ударный ток КЗ (кА), постоянная времени затухания апериодической составляющей тока КЗ(с).

### #Исходные данные Uномі = float(input('Ввелите Uном(кB) = ')) #Номинальное напряжение, кВ Iномі = float(input('Введите Iном(кА) = ')) #Номинальный ток, кА Inoi = float(input('Введите Ino(кA) = ')) #Периодической составляющей КЗ, кА Iyi = float(input('Введите Iy(кA) = ')) #Ударный ток КЗ, кА Tai = float(input('Введите Та(c) = ')) #Постоянная времени, с 3. По формулам (1-6) определяет номер кривой и производит расчет.  $I_{\rm *TO} = I_{\rm IO}/I_{\rm HOM}$  $(2)$  $I_{\rm rt} = I_{\rm *FO} \cdot I_{\rm IIO}$  $(3)$  $i_{\alpha\tau} = \sqrt{2} \cdot I_{\Pi 0} \cdot e^{\frac{-\tau}{T_a}}$ <br>  $i_{\alpha, \text{HOM}} = \frac{\sqrt{2} \cdot B_{\text{H}} \cdot I_{\text{OTK,HOM}}}{100}$ <br>  $B_{\text{K}} = I_{\Pi 0}^2 \cdot (t_{\text{OTK},\text{H}} + T_a)$ <br>  $B_{\text{Karano}} = I_{\text{T,CT}}^2 t_{\text{T,CT}}$  $(4)$  $(5)$  $(6)$  $(7)$ #Номер кривой  $curve = round($ Inoi / Iномі) if curve  $> 8$ :  $curve = 8$ else:  $curve = curve$  $Ipt = round(data[curve] * Inoi, 2)$ #Проверка возможности отключения апериодической составляющей  $iat = round(np.sqrt(2) * Inoi * np.exp(-dataa['t'] / Tai), 2)$ #номинальное допустимое значение апериодической составляющей  $ian = round((np.sqrt(2) * data['BHOM'] * data['IOTKJ'])/100, 2)$ #Проверка по условию теплового импульса Bk = round(Inoi \*\* 2 \* (data['tr.cr.'] + Tai), 2) Bkat = round(data['IT.cr.'] \*\* 2 \* (data['tr.cr.']), 2) 4. Удаляет из первой таблицы значения времени t и добавляет к ней все расчетные значения, полученные из формул 1-6.

 $df = data. \text{assign}(\text{Unom}Hcx = \text{Unomi}, \text{Inom}Hcx = \text{Inomi}, \text{Inr} = \text{Ipt}, \text{Iar} = \text{iat}, \text{Ianom} = \text{ian}, \text{Bk} = \text{Bk},$  $B\kappa a\tau = Bkat$ . drop(['t'],  $axis=1$ )

5. На финальном этапе создается столбец, который будет содержать строки, прошедшие проверку по столбцам

if  $10 \le U$ HOMI  $\le 20$ :

 $df['result'] = df.apply(lambda row: 10 \leq row['Unom'] \leq 20 and row['UnomHex'] \leq$ row['UHOM'] and row['IHOMHCX']  $\le$  row['IHOM'] and row['I $\pi$ T']  $\le$  row['I $\sigma$ TKJ'] and row['I $\pi$ T']  $\le$ row['Iаном'] and row['Bк']  $\le$  row['Bкат'], axis=1) else:

 $df['result'] = df.apply(lambda row: row['UnomHex'] == row['Unom'] and row['InomHex'] \leq$ row['IHOM'] and row['I $\pi$ ']  $\leq$  row['IoTKJ'] and row['IaT']  $\leq$  row['IaHOM'] and row['BK']  $\leq$ row[' $B\kappa a\mathbf{r}'$ ],  $axis=1$ )

# Выводим строки, прошедшие проверку df[df['result']]

6. На выходе получаем подходящие выключатели и их каталожные и расчетные данные.

Секция 1 *Цифровизация в электроэнергетике и интеллектуальные энергосистемы*

|     | Тип                            |            |      | <b>UHOM IHOM IOTKA BHOM</b> |      | Iv                   |      |      |                   | Ino IT.CT. tT.CT. tcBo UHOMMCX IHOMMCX | In T |                | Іат Іаном                  | Bк |                                     | <b>B</b> <sub>ka</sub> result |
|-----|--------------------------------|------------|------|-----------------------------|------|----------------------|------|------|-------------------|----------------------------------------|------|----------------|----------------------------|----|-------------------------------------|-------------------------------|
| 56  | ВВД-330Б-40/3150У1 330.0 3.15  |            |      | 40.0                        |      | 20.0 102.0 40.0      |      | 40.0 | $2.0 \quad 0.060$ | 330.0                                  |      |                | 0.35 3.54 5.92 11.31 59.76 |    | 3200.00                             | True                          |
| 59  | ВВДМ-330Б-50/3150У1 330.0 3.15 |            |      | 50.0                        |      | 23.0 128.0 50.0      |      | 50.0 | 2.0 0.060         | 330.0                                  |      |                | 0.35 3.54 5.92 16.26 59.76 |    | 5000.00                             | True                          |
| 60  | BB-3306-31.5/2000Y1 330.0 2.00 |            |      | 31.5                        | 23.0 | 80.0 31.5            |      | 31.5 | $3.0 \quad 0.050$ | 330.0                                  |      |                | 0.35 3.59 6.07 10.25 84.66 |    | 2976.75                             | True                          |
| 70  | BHB-330A-40/3150Y1 330.0 3.15  |            |      | 40.0                        |      | 45.0 102.0 40.0      |      | 40.0 | 3.0 0.025         | 330.0                                  |      | 0.35 3.79 6.39 | 25.46 84.66                |    | 4800.00                             | True                          |
| 71  | BHB-3306-40/3150Y1 330.0 3.15  |            |      |                             |      | 40.0 45.0 102.0 40.0 |      | 40.0 | $3.0 \quad 0.025$ | 330.0                                  |      |                | 0.35 3.79 6.39 25.46 84.66 |    | 4800.00                             | True                          |
| 72  | BHB-330A-63/3150Y1 330.0 3.15  |            |      | 63.0                        |      | 45.0 162.0 63.0      |      | 63.0 | 3.0 0.025         | 330.0                                  |      | 0.35 3.79 6.39 |                            |    | 40.09 84.66 11907.00                | True                          |
| 73  | BHB-3306-63/3150Y1 330.0 3.15  |            |      | 63.0                        |      | 45.0 162.0 63.0      |      | 63.0 | 3.0 0.025         | 330.0                                  |      |                |                            |    | 0.35 3.79 6.39 40.09 84.66 11907.00 | True                          |
| 74  | BHB-330A-40/4000Y1 330.0 4.00  |            |      | 40.0                        |      | 45.0 102.0 40.0      |      | 40.0 | 3.0 0.025         | 330.0                                  |      | 0.35 3.79 6.39 | 25.46 84.66                |    | 4800 00                             | True                          |
| 75  | BHB-3306-40/4000Y1 330.0 4.00  |            |      | 40.0                        |      | 45.0 102.0 40.0      |      | 40.0 | 3.0 0.025         | 330.0                                  |      |                | 0.35 3.79 6.39 25.46 84.66 |    | 4800.00                             | True                          |
| 76  | BHB-330A-63/4000Y1 330.0       |            | 4.00 | 63.0                        | 45.0 | 162.0 63.0           |      | 63.0 | 3.0 0.025         | 330.0                                  |      | 0.35 3.79 6.39 |                            |    | 40.09 84.66 11907.00                | True                          |
| 77  | BHB-3305-63/4000Y1             | 330.0 4.00 |      | 63.0                        |      | 45.0 162.0 63.0      |      | 63.0 | 3.0 0.025         | 330.0                                  |      | 0.35 3.79 6.39 |                            |    | 40.09 84.66 11907.00                | True                          |
| 127 | BFY-3305-40/3150Y1 330.0 3.15  |            |      | 40.0                        |      | 36.0 102.0           | 40.0 | 40.0 | 2.0 0.040         | 330.0                                  |      |                | 0.35 3.69 6.23 20.36 59.76 |    | 3200.00                             | True                          |

*Рис. 2. Пример результата работы программы*

#### **СПИСОК ЛИТЕРАТУРЫ**

- 1. Старшинов В.А., Пираторов М.В., Козинова М.А. Электрическая часть электростанций и подстанций: учебное пособие. – Москва: МЭИ, 2019. – c. – ISBN 978-5-383-01261-1.
- 2. Неклепаев Б.Н., Крючков И.П. Электрическая часть электростанций и подстанций. Справочные материалы для курсового и дипломного проектирования: учебное пособие. – 5-е изд., стер. – СПб.: БХВ-Петербург,  $2013. - 607$  c.
- 3. ГОСТ Р 52735-2007. Короткие замыкания в электроустановках. Методы расчета в электроустановках переменного тока напряжением свыше 1 кВ. – М.: Ростехрегулирование, 2007. – 39 с.

# **РАСЧЁТ ГЕНЕРИРУЕМОЙ ЭЛЕКТРИЧЕСКОЙ ЭНЕРГИИ СОЛНЕЧНЫМИ ПАНЕЛЯМИ НА СУТКИ ВПЕРЕД**

### **Д.М. Кузнецов**

*Томский политехнический университет, ИШЭ, ОЭЭ, гр. 5А02* 

#### Научный руководитель: А.Б. Аскаров, к.т.н., ст. преподаватель ОЭЭ ИШЭ ТПУ

Солнечные панели стали неотъемлемой частью стремительно развивающейся сферы энергетики, предоставляя эффективное и устойчивое решение для удовлетворения растущего спроса на электроэнергию. В свете современных вызовов изменения климата и стремления к устойчивости, важно увидеть перспективы развития солнечных технологий в России. В России активно развивается инфраструктура для солнечной энергии. Проекты по строительству солнечных ферм и инновационные технологии содействуют увеличению доли солнечной энергии в общем энергетическом балансе страны.

Точные расчеты количества генерируемой электрической энергии солнечными панелями на сутки вперед, обеспечивают более эффективное использование солнечной энергии, что в свою очередь снижает затраты на производство и распределение электроэнергии.

Для крупных государственных или частных энергетических компаний, очень важно знать факт, какое количество электрической энергии их солнечные электростанции смогут сгенерировать. При электроснабжении какой-либо территории, от солнечных электростанций, компании, важно знать, хватит ли этой электроэнергии для всех потребителей этой территории, предварительно зная их среднее потребление. Необходимо ли заказывать дополнитель-